# Årsredovisning

för

# **Hundar Utan Hem**

802432-7630

Räkenskapsåret

2022

Styrelsen för Hundar Utan Hem får härmed avge årsredovisning för räkenskapsåret 2022.

Årsredovisningen är upprättad i svenska kronor, SEK. Om inte annat särskilt anges, redovisas alla belopp i hela kronor (kr). Uppgifter inom parentes avser föregående år.

# Förvaltningsberättelse

Styrelsen och verksamhetschefen för Hundar Utan Hem, 802432-7630, får härmed avge årsredovisning för räkenskapsåret 2022. Årsredovisningen är upprättad i svenska kronor, SEK.

#### Verksamheten

#### Allmänt om verksamheten

Hundar Utan Hem är en ideell förening som bildades 2006 med ett mål - att rädda och omplacera avlivningshotade hundar och ge dem en andra chans till ett lyckligt liv. Sen vi startade har vi räddat tusentals hundar och hjälpt dem att hitta nya kärleksfulla hem.

Hundar Utan Hem arbetar idag med att rädda och omplacera hundar från Irland, Polen samt inom Sverige.

Hundar Utan Hem är politiskt och religiöst obunden. Verksamheten får inga statliga stöd utan finansieras endast genom adoptionsavgifter, medlemsavgifter, insamlingar, gåvor, arv, sponsorer samt vår webshop.

#### Styrelsen

Under året hölls 12 st styrelsemöten inklusive ett årsmöte och ett extra årsmöte. Styrelsen består av åtta ordinarie ledamöter. Ledamöter väljs på två år.

Styrelsen består av:

Tove Eriksson (ordförande)

Linda Smedh (kassör)

Helen Book (sekreterare)

Johnny Kroneld (ledamot)

Lena Ericson (ledamot)

Tove Rastad (ledamot)

August Gori (ledamot)

Lars Brånn (ledamot)

#### Revisor

Revisor utses av årsmötet och har till uppgift att granska föreningens räkenskaper och förvaltning. Bokslut görs av Hanna Westerberg från Zenit Redovisning och årlig revision utförs av Josefine Fors, auktoriserad revisor på Grant Thornton.

#### Företagssamarbeten

Vi har inlett samarbete med fler veterinärer i Sverige samt har samarbeten med både Many Pets och Furry Friends. Vi vill även tacka ICA Maxi Häggvik som hjälper oss med varor. Flera andra företag sponsrar oss också och hjälper oss på olika sätt i vårt arbete. Varmt tack för ert stöd under året!

#### Arv

Under 2022 fick vi in ett flertal arv via bland annat Fonus : Summan totalt: 25 087kr

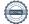

#### Årets resultat

Under 2022 har vi genomfört en organisationsförändring på ledningsnivå då verksamheten blivit allt större och vi sköter bland annat ekonomin till större del själva. Vi har i samband med detta även rekryterat en ny verksamhetschef under året. Organisationsförändringen ledde till en högre personalkostnad än tidigare år men var nödvändig i ett längre perspektiv. Vi har fortsatta utmaningar med Brexit och att hitta transportvägar som fungerar bra för både hundar och chaufförer.

Året startade med kriget i Ukraina och vi lade initialt fokus på att rädda hundar från Polen för att lämna plats på shelters i Polen till förmån för hundar från Ukraina. Vi gjorde en insamling till förmån för Ukraina som gick till att hjälpa dessa hundar, vi lade utöver dessa insamlade medel en del kapital från våra egna medel.

Covidrestriktionerna släpptes upp under året vilket förändrade förutsättningarna då hundar återigen lämnades när allt fler gick tillbaka till sina arbetsplatser. Detta skapade tryck på shelters och vi har haft fler transporter än tidigare, mycket tack vare att vi även har utvecklat våra samarbeten i Polen. Under 2022 placerade vi 926 hundar varav 667 från Irland, 14 från Kanarieöarna, 146 från Polen, 87 från Sverige och 12 från Ukraina. Totala antalet hundar som fått hjälp är 1004 stycken och en del av dessa befinner sig i skrivande stund ute i jourhem, därav stämmer ej siffran överens med antalet adopterade hundar.

| Flerårsöversikt (Tkr) | 2022   | 2021   | 2020   | 2019   |
|-----------------------|--------|--------|--------|--------|
| Verksamhetsintäkter   | 16 403 | 12 457 | 14 459 | 13 371 |
| Årets resultat        | 1 259  | 1 113  | 415    | -1 876 |
| Soliditet (%)         | 75     | 70     | 64     | 63     |

Föreningens resultat och ställning i övrigt framgår av efterföljande resultat- och balansräkning med noter.

#### Förändringar i eget kapital

| ,                              | Balanserade resultat | Årets resultat | Totalt    |
|--------------------------------|----------------------|----------------|-----------|
| Vid årets början               | 1 341 183            | 1 113 143      | 2 454 326 |
| Omföring av föreg års resultat | 1 113 143            | -1 113 143     | 0         |
| Årets resultat                 |                      | 1 259 347      | 1 259 347 |
| Vid årets slut                 | 2 454 326            | 1 259 347      | 3 713 673 |

| Resultaträkning                                       | Not | 2022-01-01<br>-2022-12-31 | 2021-01-01<br>-2021-12-31 |
|-------------------------------------------------------|-----|---------------------------|---------------------------|
| Föreningens intäkter                                  |     |                           |                           |
| Gåvor                                                 |     | 4 698 726                 | 4 077 545                 |
| Nettoomsättning                                       |     | 11 431 595                | 7 994 888                 |
| Övriga rörelseintäkter                                |     | 272 752                   | 384 869                   |
| Summa föreningens intäkter                            |     | 16 403 073                | 12 457 302                |
| Föreningens kostnader                                 |     |                           |                           |
| Råvaror och förnödenheter                             |     | -8 257 427                | -5 718 815                |
| Handelsvaror                                          |     | -653 296                  | -312 059                  |
| Övriga externa kostnader                              |     | -790 124                  | -671 463                  |
| Personalkostnader                                     | 2   | -5 406 785                | -4 633 517                |
| Av- och nedskrivningar av materiella och immateriella |     |                           |                           |
| anläggningstillgångar<br>                             |     | -31 875                   | -7 968                    |
| Övriga rörelsekostnader                               |     | -94                       | -162                      |
| Summa föreningens kostnader                           |     | -15 139 601               | -11 343 984               |
| Rörelseresultat                                       |     | 1 263 472                 | 1 113 318                 |
| Finansiella poster                                    |     |                           |                           |
| Övriga ränteintäkter och liknande resultatposter      |     | 24                        | 0                         |
| Räntekostnader och liknande resultatposter            |     | -4 149                    | -174                      |
| Summa finansiella poster                              |     | -4 125                    | -174                      |
| Resultat efter finansiella poster                     |     | 1 259 347                 | 1 113 144                 |
| Resultat före skatt                                   |     | 1 259 347                 | 1 113 144                 |
| Årets resultat                                        |     | 1 259 347                 | 1 113 143                 |

| Balansräkning                                                                                                 | Not | 2022-12-31                  | 2021-12-31                  |
|----------------------------------------------------------------------------------------------------|-----|-----------------------------|-----------------------------|
| TILLGÅNGAR                                                                                                    |     |                             |                             |
| TEEGATOAN                                                                                                    |     |                             |                             |
| Anläggningstillgångar                                                                                         |     |                             |                             |
| Immateriella anläggningstillgångar<br>Koncessioner, patent, licenser, varumärken samt<br>liknande rättigheter | 3   | 119 534                     | 151 409                     |
| Summa immateriella anläggningstillgångar                                                                      |     | 119 534                     | 151 409                     |
| Summa anläggningstillgångar                                                                                   |     | 119 534                     | 151 409                     |
| Omsättningstillgångar                                                                                         |     |                             |                             |
| Varulager m. m.                                                                                               |     |                             |                             |
| Råvaror och förnödenheter                                                                                     |     | 218 965                     | 761 554                     |
| Summa varulager                                                                                               |     | 218 965                     | 761 554                     |
| Kortfristiga fordringar                                                                                       |     |                             |                             |
| Kundfordringar                                                                                                |     | 12 825                      | 0                           |
| Övriga fordringar                                                                                             |     | 31 352                      | 10 000                      |
| Förutbetalda kostnader och upplupna intäkter                                                                  |     | 498 085                     | 92 184                      |
| Summa kortfristiga fordringar                                                                                 |     | 542 262                     | 102 184                     |
| Kassa och bank                                                                                                |     |                             |                             |
| Kassa och bank                                                                                                |     | 4 042 800                   | 2 472 336                   |
| Summa kassa och bank                                                                                          |     | 4 042 800                   | 2 472 336                   |
| Summa omsättningstillgångar                                                                                   |     | 4 804 027                   | 3 336 075                   |
| SUMMA TILLGÅNGAR                                                                                              |     | 4 923 561                   | 3 487 484                   |
| EGET KAPITAL OCH SKULDER                                                                                      |     |                             |                             |
| E 41 24                                                                                                    |     |                             |                             |
| Eget kapital                                                                                                  |     | 2 454 226                   | 1 241 102                   |
| Eget kapital vid räkenskapsårets början<br>Årets resultat                                                     |     | 2 454 326<br>1 259 347      | 1 341 183<br>1 113 143      |
| Eget kapital vid räkenskapsårets slut                                                                         |     | 3 713 673                   | 2 454 326                   |
| Eget Rapital via Takenskapsarets stat                                                                         |     | 0 /10 0/0                   | 2 13 1 0 2 0                |
| Kortfristiga skulder                                                                                          |     |                             |                             |
| Leverantörsskulder                                                                                            |     | 358 243                     | 198 852                     |
| Skatteskulder                                                                                                 |     | 9 333                       | 0                           |
| Övriga skulder                                                                                                |     | 422 078                     | 176 656                     |
| Upplupna kostnader och förutbetalda intäkter                                                                  |     | 420 234<br><b>1 209 888</b> | 657 649<br><b>1 033 158</b> |
| Summa kortfristiga skulder                                                                                    |     | 1 209 000                   | 1 033 136                   |
| SUMMA EGET KAPITAL OCH SKULDER                                                                                |     | 4 923 561                   | 3 487 484                   |

# Noter

## Not 1 Redovisnings- och värderingsprinciper

#### Allmänna upplysningar

Årsredovisningen är upprättad i enlighet med årsredovisningslagen och Bokföringsnämndens allmänna råd (BFNAR 2016:10) om årsredovisning i mindre företag.

# Anläggningstillgångar

Tillämpade avskrivningstider: 5 år

## Nyckeltalsdefinitioner

Verksamhetsintäkter

Rörelsens huvudintäkter, fakturerade kostnader, sidointäkter samt intäktskorrigeringar.

#### Årets resultat

Resultat efter finansiella intäkter och kostnader men före bokslutsdispositioner och skatter.

#### Soliditet (%)

Justerat eget kapital (eget kapital och obeskattade reserver med avdrag för uppskjuten skatt) i procent av balansomslutning.

#### Not 2 Medelantalet anställda

|                        | 2022 | 2021 |
|------------------------|------|------|
| Medelantalet anställda | 14   | 12   |

#### Not 3 Koncessioner, patent, licenser, varumärken samt liknande rättigheter

|                                          | 2022-12-31 | 2021-12-31 |
|------------------------------------------|------------|------------|
| Ingående anskaffningsvärden              | 159 377    |            |
| Inköp                                    |            | 159 377    |
| Utgående ackumulerade anskaffningsvärden | 159 377    | 159 377    |
| Ingående avskrivningar                   | -7 968     |            |
| Årets avskrivningar                      | -31 875    | -7 968     |
| Utgående ackumulerade avskrivningar      | -39 843    | -7 968     |
| Utgående redovisat värde                 | 119 534    | 151 409    |

Stockholm, den dag som framgår av den elektroniska underskriften

Tove Eriksson Ordförande

Linda Smedh Kassör

Helen Book Sekreterare

Johnny Kroneld Ledamot

Lena Ericson Ledamot

Tove Rastad Ledamot

August Gori Ledamot

Lars Brånn Ledamot

Min revisionsberättelse har lämnats

Josefine Fors Auktoriserad revisor